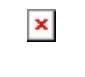

La Comisión Fulbright abre a nueva convocatoria para las Becas Fulbright de Posgrados para Estudiantes Ecuatorianos 2019, Beca Fulbright-Senescyt de Posgrados para Estudiantes Ecuatorianos 2019 y Beca Fulbright Desarrollo de Docentes Universitarios 2019 a partir del 1 de noviembre de 2017 hasta el 30 de abril de 2018.

El programa Fulbright brinda a jóvenes ecuatorianos la oportunidad de obtener estudios de posgrado en los Estados Unidos, y a la vez, la experiencia de vivir en una cultura muy diferente.

En más de sesenta años de historia, el Programa ha conseguido reconocimiento y prestigio en el mundo entero, por la talla académica, profesional y humana de sus participantes.

Aquellas personas interesadas podrán contactarnos a través de [advisorecuador@fulbright.org.ec,](http://advisorecuador@fulbright.org.ec) [advisorquito@fulbright.org.ec](http://advisorquito@fulbright.org.ec) o visitar [www.fulbright.org.ec](http://www.fulbright.org.ec) para información adicional de los programas, formularios de aplicación y recomendaciones para completar dichos formularios.

Les recordamos que aquellas personas que necesiten tomar los exámenes institucionales de la presente convocatoria tendrán que entregar sus aplicaciones completas hasta el 15 de febrero de 2018 para poder registrarse para los exámenes. Las personas que no rindan los exámenes institucionales deberán tener resultados de exámenes oficiales para poder aplicar a los programas ofertados, y tendrán un plazo extendido hasta el 30 de abril de 2018 para entregar sus aplicaciones.

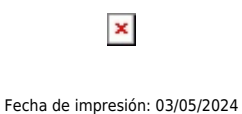

Los interesados pueden participar también en la charla (presencial y online) sobre las Becas Fulbright el día martes 14 de noviembre a las 18h00 en las oficinas de la Comisión Fulbright (Almagro N25-41 y Colón, Quito).

Las personas que deseen podrán acceder a la presentación en línea a través del siguiente enlace:<http://live.newrow.com/show/wjq-517>(usar Mozilla Firefox para ingresar)

[Ver evento en www.ups.edu.ec](http://www.ups.edu.ec/evento?calendarBookingId=10560325)